**We make PLM simply work by bringing your people, products and processes in harmony**

# **IDEAL PLM**

**Методология ведения проектов по внедрению систем управления полным жизненным циклом**

> *Скрябин Илья Технический директор IDEAL PLM 2014*

## О компании

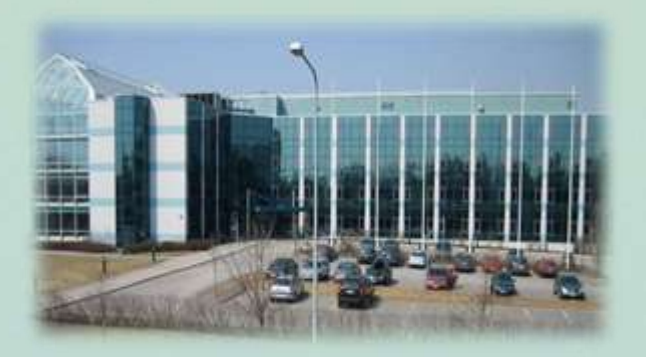

- Направление работы: внедрение систем управления полным жизненным циклом
- 80 сотрудников
- Офисы в России и Финляндии
- 21 год партнерства с Siemens PLM Software
- Более 100 проектов по PLM

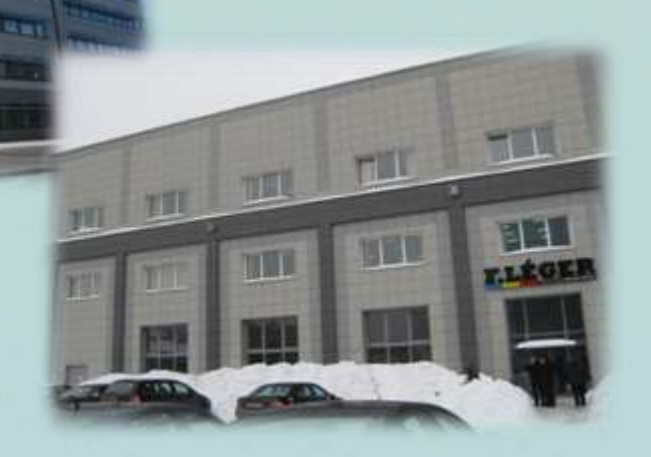

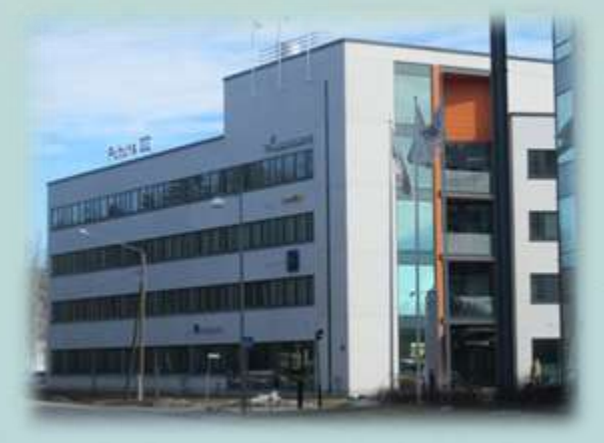

### Достижения компании

## **IDEAL PLM**

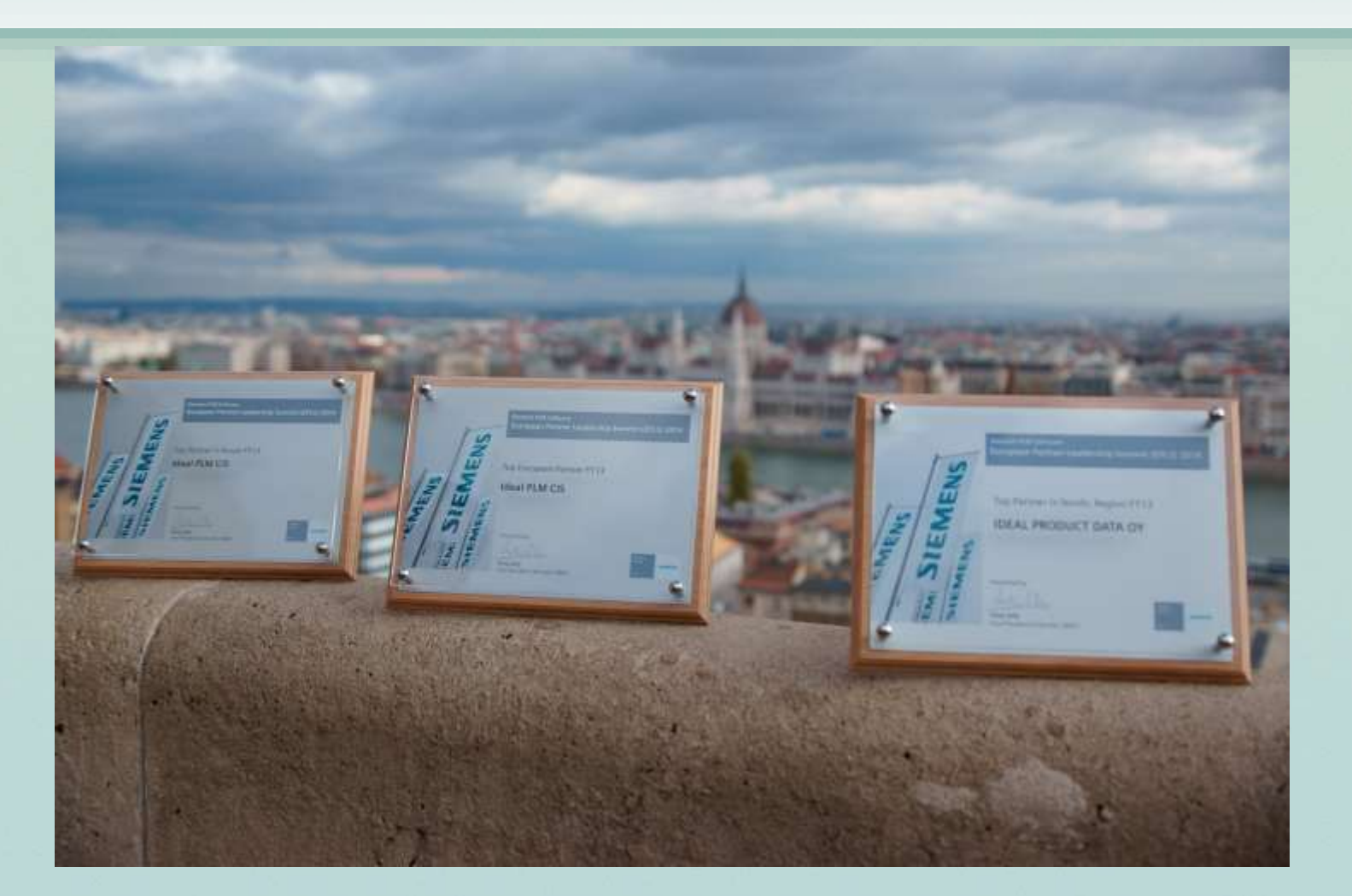

### Top European Partner FY13, Top Partner in Russia FY13

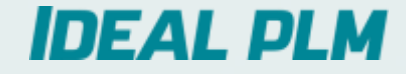

# Оценка экономической эффективности внедрения PLM

## Из чего состоит экономическая эффективность проекта?

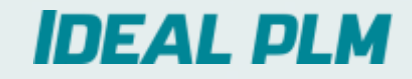

*Экономическая эффективность* — это соотношение полезного результата и затрат на проект.

Пути достижения экономической эффективности:

### Снижение издержек

- Сокращение издержек на оплату труда
- Оптимизация процессов
- Снижение % брака
- Уменьшение количества прототипов
- ….

### Рост прибыли

- Уменьшение времени выхода на рынок
- Повышение средней стоимости изделия
- ….

## Из чего состоит экономическая эффективность PLM?

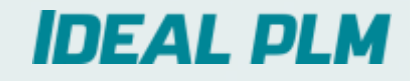

### Статистика использования PLM систем в мире:

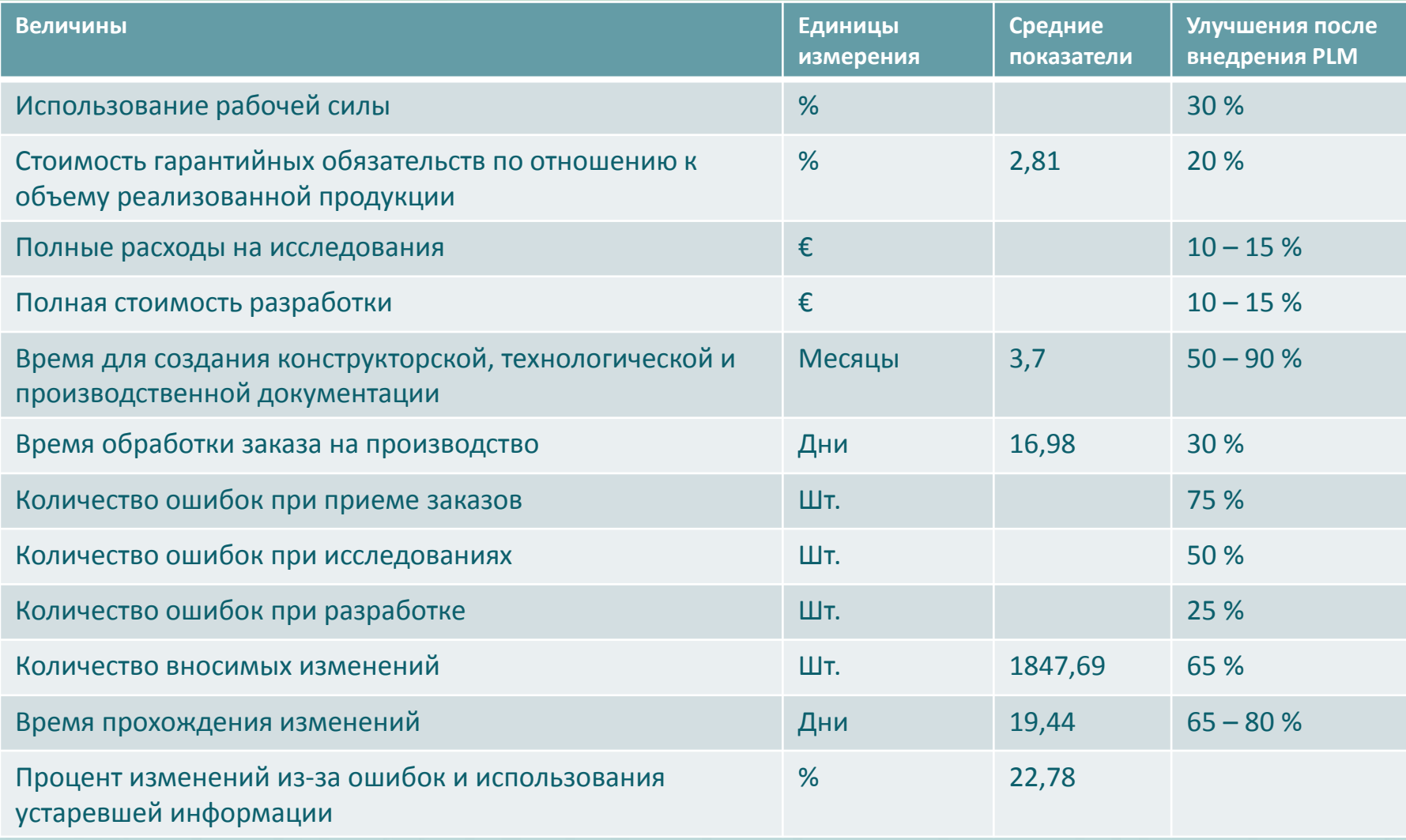

## Из чего состоит экономическая эффективность PLM?

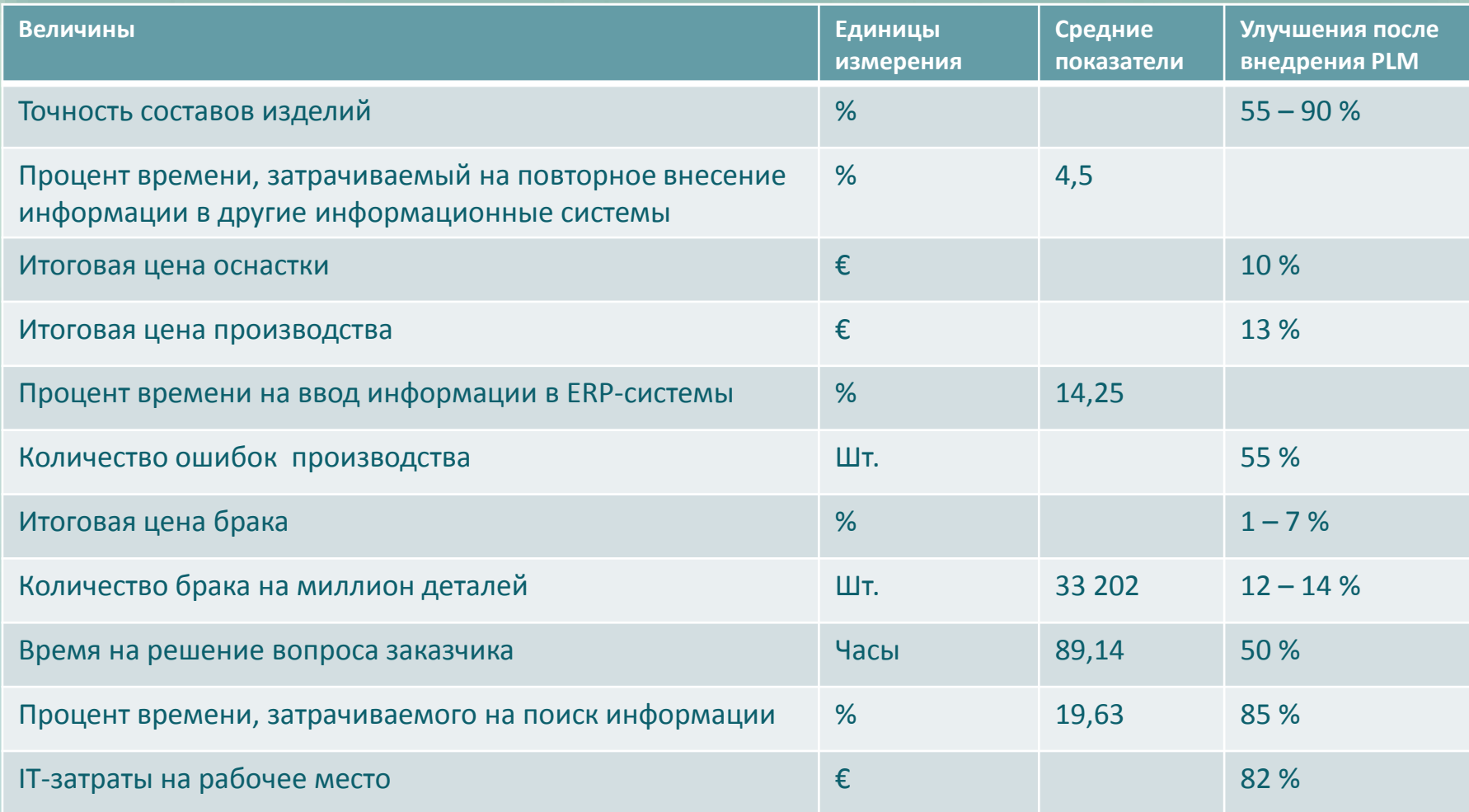

## Из чего состоит экономическая эффективность PLM?

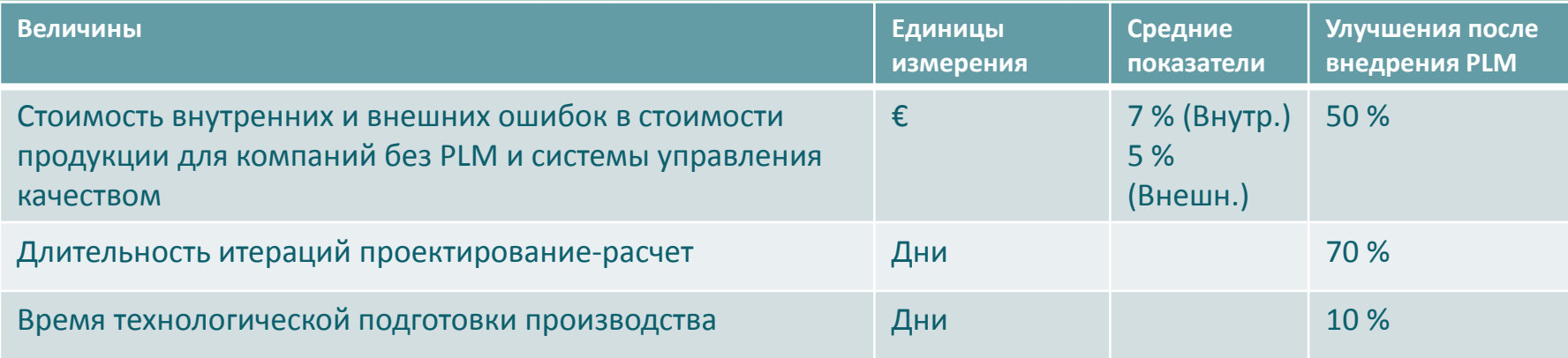

## Распределение инженерно-технических затрат российского предприятия

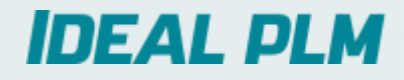

• Инженерно-технические затраты предприятий машиностроения составляют 25-45% оборота  $\rightarrow$  PLM может управлять этой частью затрат

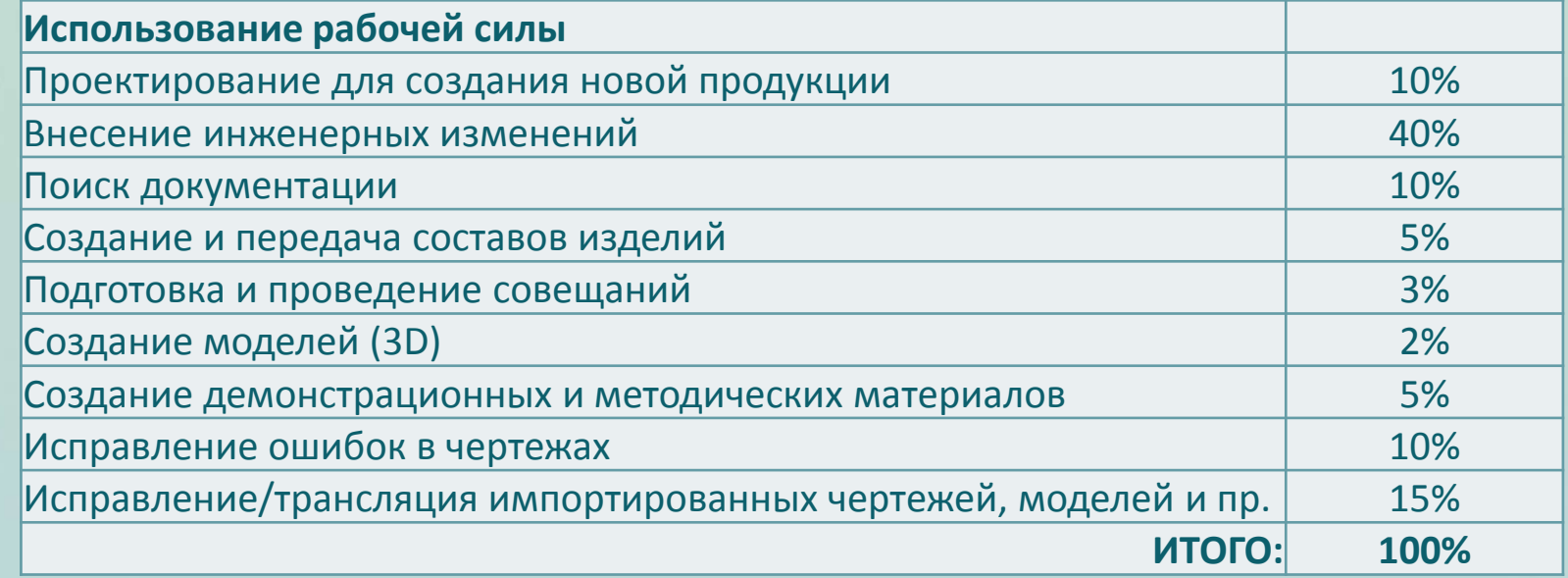

\* Информация собрана на основе опросов представителей заказчика

# Типовые улучшения для российского предприятия

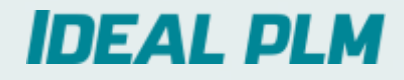

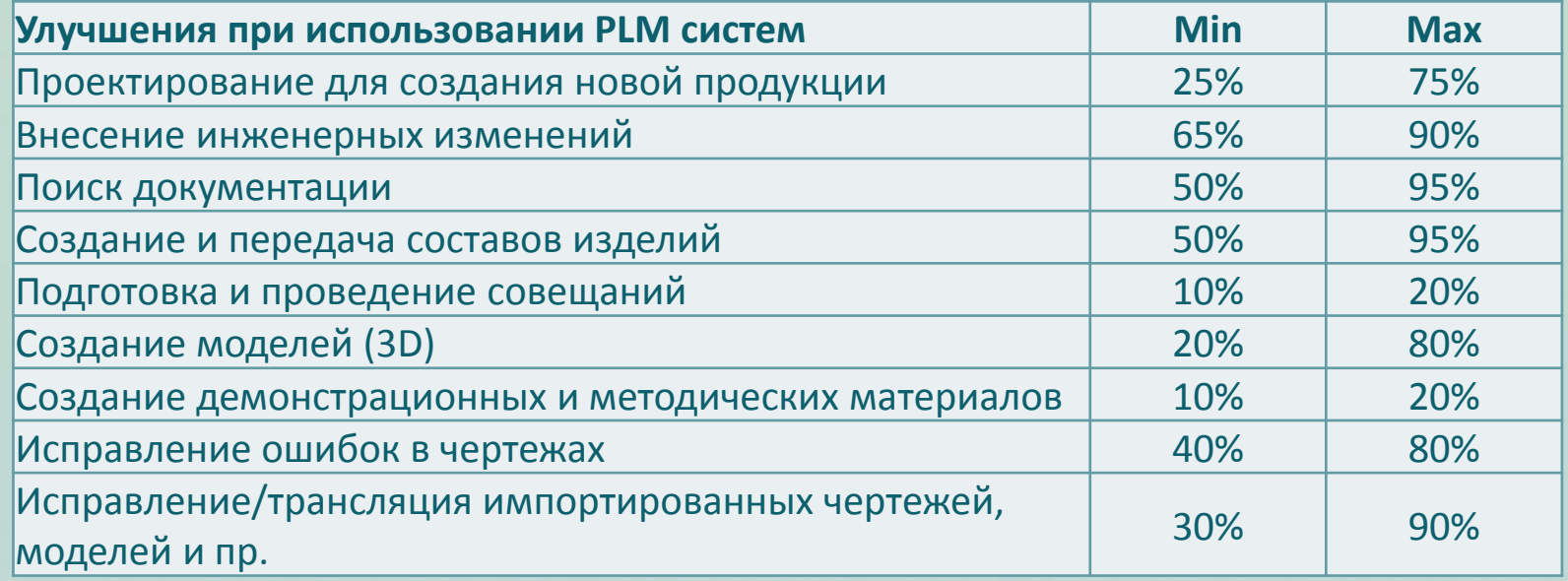

\* Информация собрана на основе пилотных проектов автоматизации

## Пример расчета экономической эффективности (часть 1)

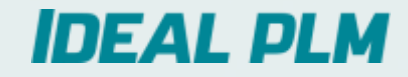

### Пример дается для компании с численностью ИТР 100 человек

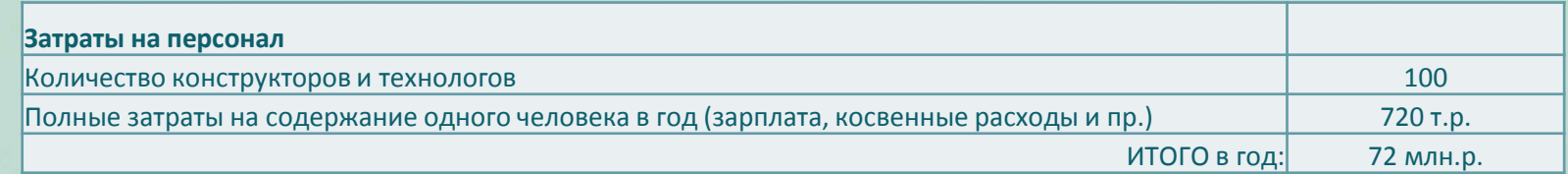

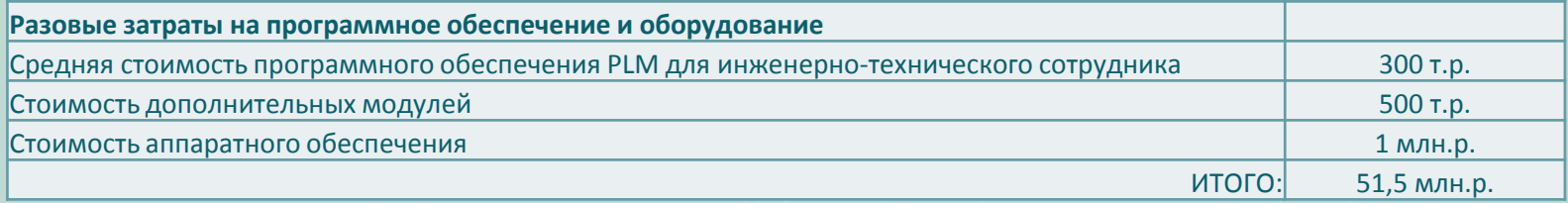

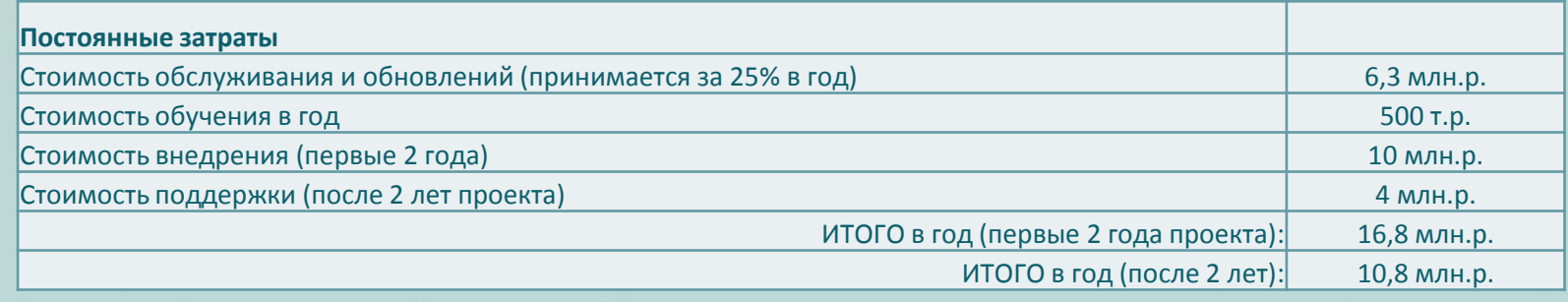

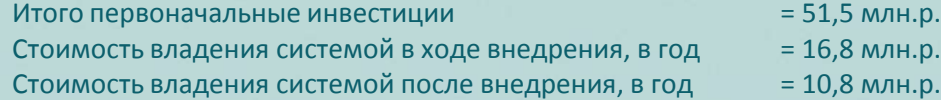

## Пример расчета экономической эффективности (часть 2)

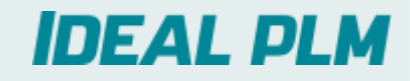

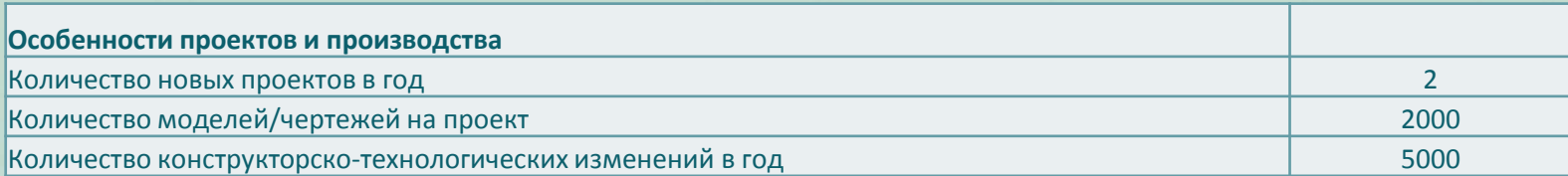

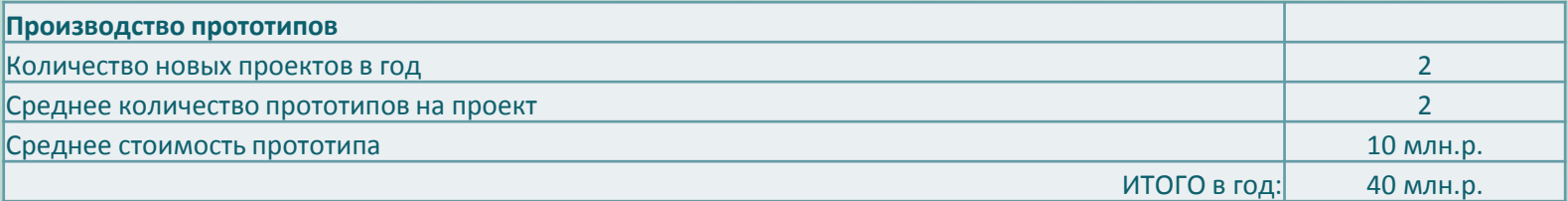

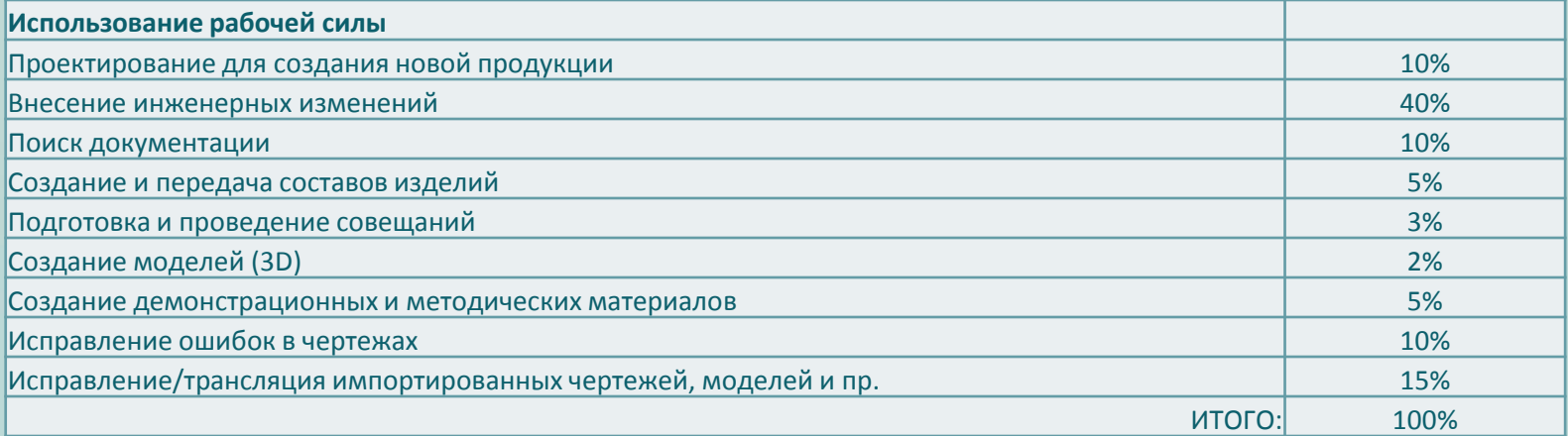

## Пример расчета экономической эффективности (часть 3)

-100 000 000р.

**Разница относительно начального уровня**

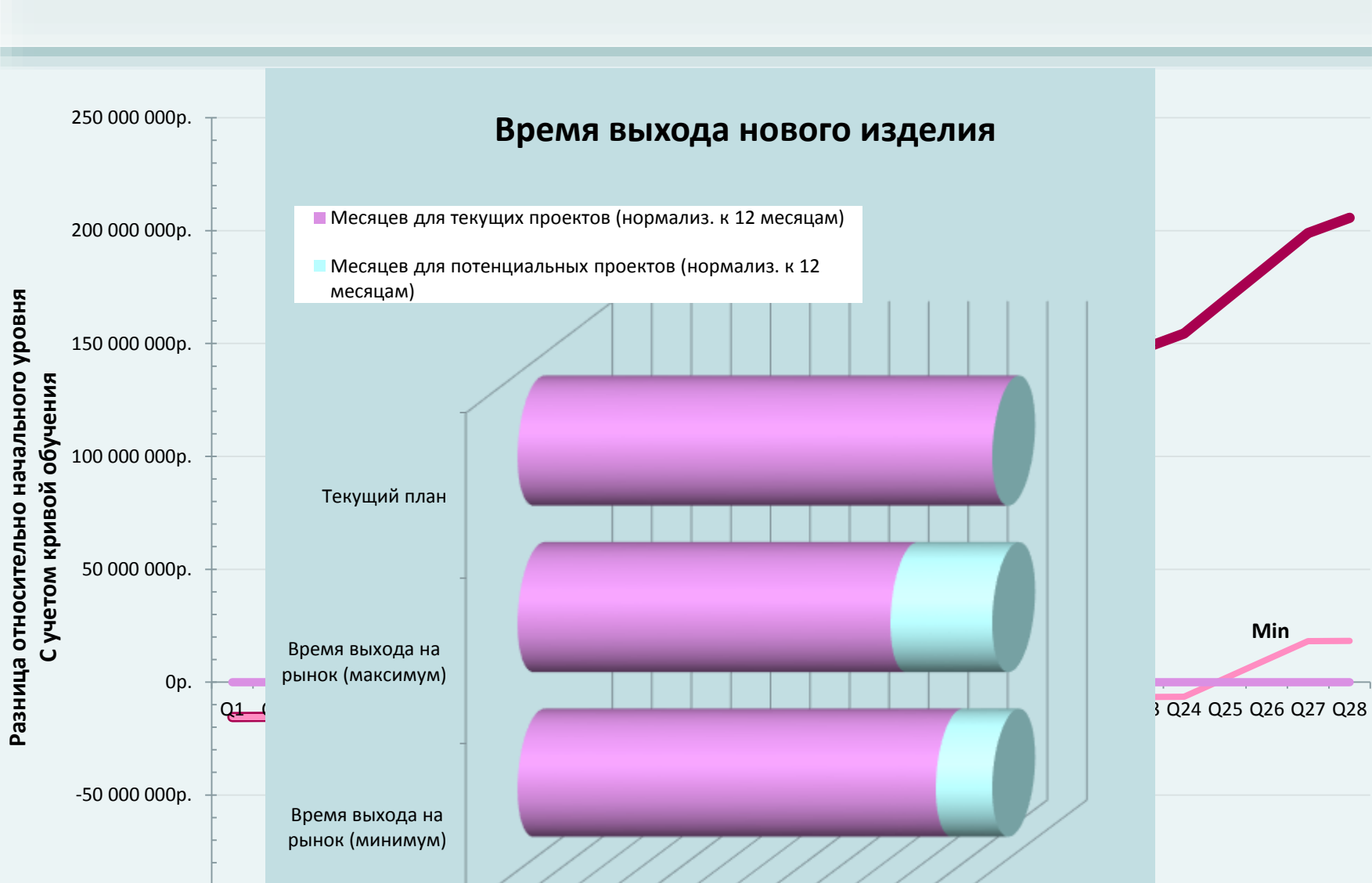

**IDEAL PLM** 

**14 C 14.05.2014, All rights reserved <b>b 14.05.2014** *C* **7.05.2014** *C* **7.05.2014 14.05.2014 Кварталы с момента начала проекта** 0 1 2 3 4 5 6 7 8 9 10 11 12

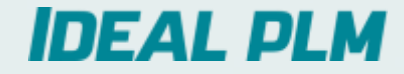

# Особенности ведения PLM проектов

## Место PLM проекта в приоритетах компаний

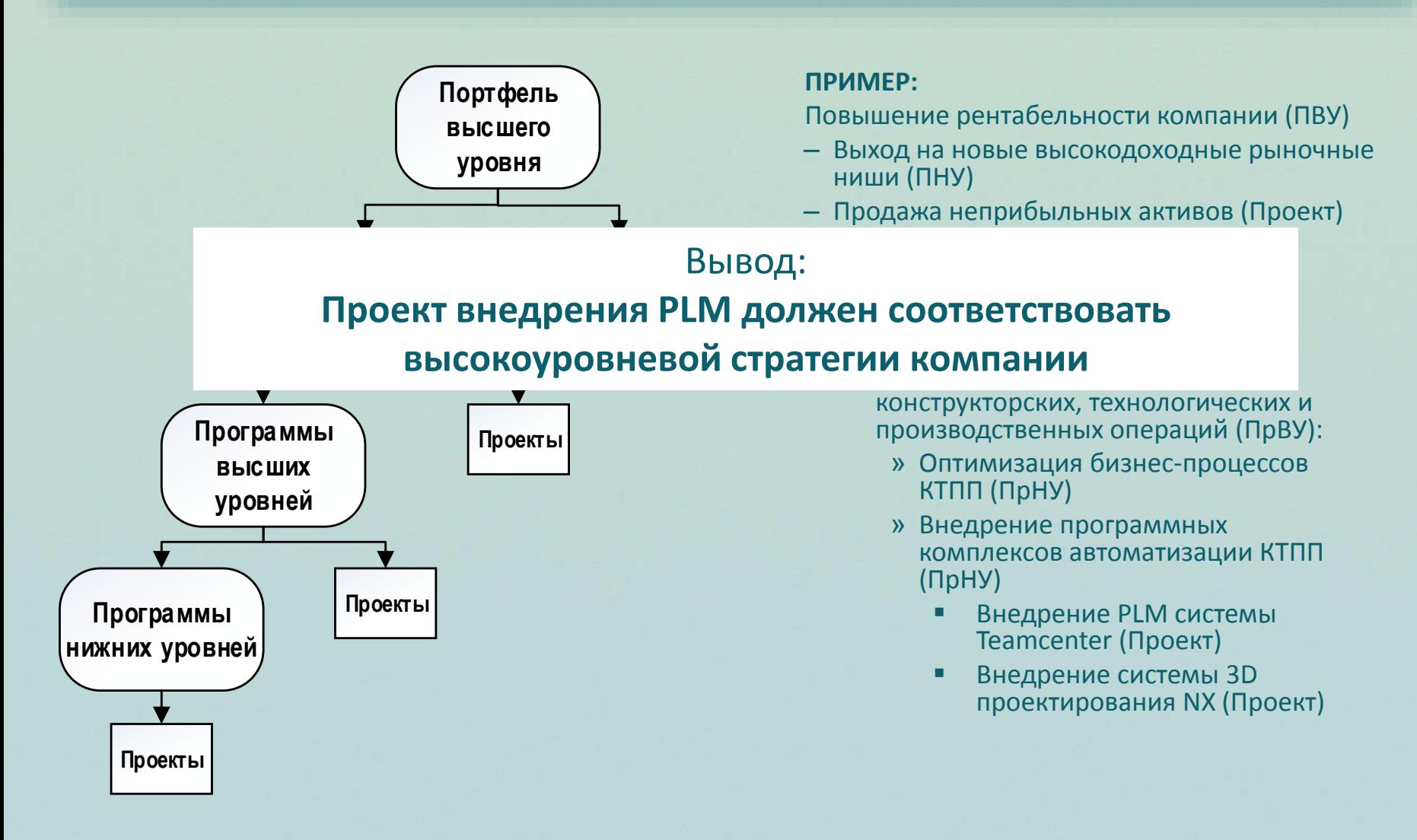

## Начало проекта

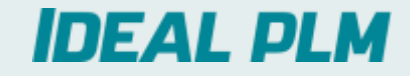

Заказчики профессионалы в своей области, но не в PLM – это значит:

- 1. Не могут сформулировать свои требования
- 2. Не понимают аспекты влияния PLM
- 3. Не понимают цену провала
- 4. Недооценивают масштаб работ → не согласны с ценой и сроками

## Что такое проект?

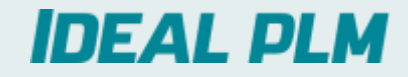

- **Проект** это работы, планы, мероприятия и другие задачи, направленные на создание нового продукта (устройства, работы, услуги). Выполнение проекта составляет *проектную деятельность.*
- **Проект** обладает рядом свойственных ему характеристик:
	- Временность любой проект имеет четкие временны́е рамки (это не относится к его результатам);
	- Уникальность проект должен порождать уникальные результаты, достижения, продукты;
	- Последовательность любой проект развивается во времени, проходя через определённые ранее этапы или шаги, но при этом составление спецификаций проекта строго ограничивается содержанием, установленным на этапе начала.
- Особенности **проекта**:
	- Выполняется людьми;
	- Ограничен доступностью ресурсов;
	- Планируется, исполняется и управляется.

## Основы проектного управления

## **IDEAL PLM**

- Методологии управления проектами:
	- Тяжелые: PMBoK, ICB, P2M и др.
	- Легкие: Agile и др.

### Базовый состав проектных методологий:

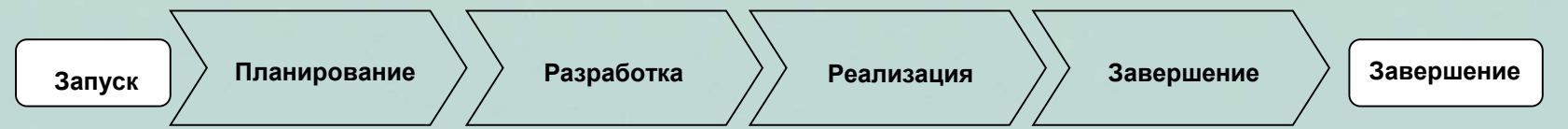

### Адаптированные варианты проектных методологий: Siemens PLM VDM**PLM Value Delivery Methodology**

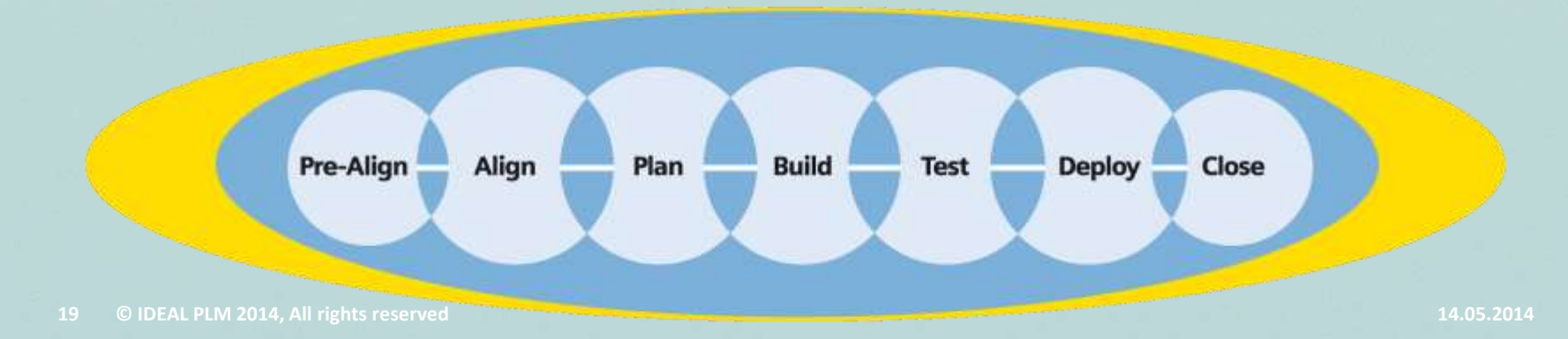

### Участники проекта

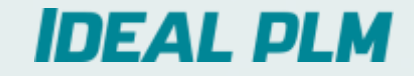

- **Руководитель проекта** лицо, ответственное за управление проектом и результаты его осуществления.
- **Команда проекта** Специфическая организационная структура, совокупность отдельных лиц, групп и/или организаций, привлеченных к выполнению работ проекта и ответственных перед руководителем проекта за их выполнение. Создается целевым образом на период осуществления проекта. Включает также всех внешних исполнителей и консультантов.
- **Команда управления проектом** Специфическая организационная структура, возглавляемая руководителем (главным менеджером) проекта и создаваемая на период осуществления проекта. В мелких проектах эта команда может включать в себя практически всех членов команды проекта.

## Организационная структура проекта

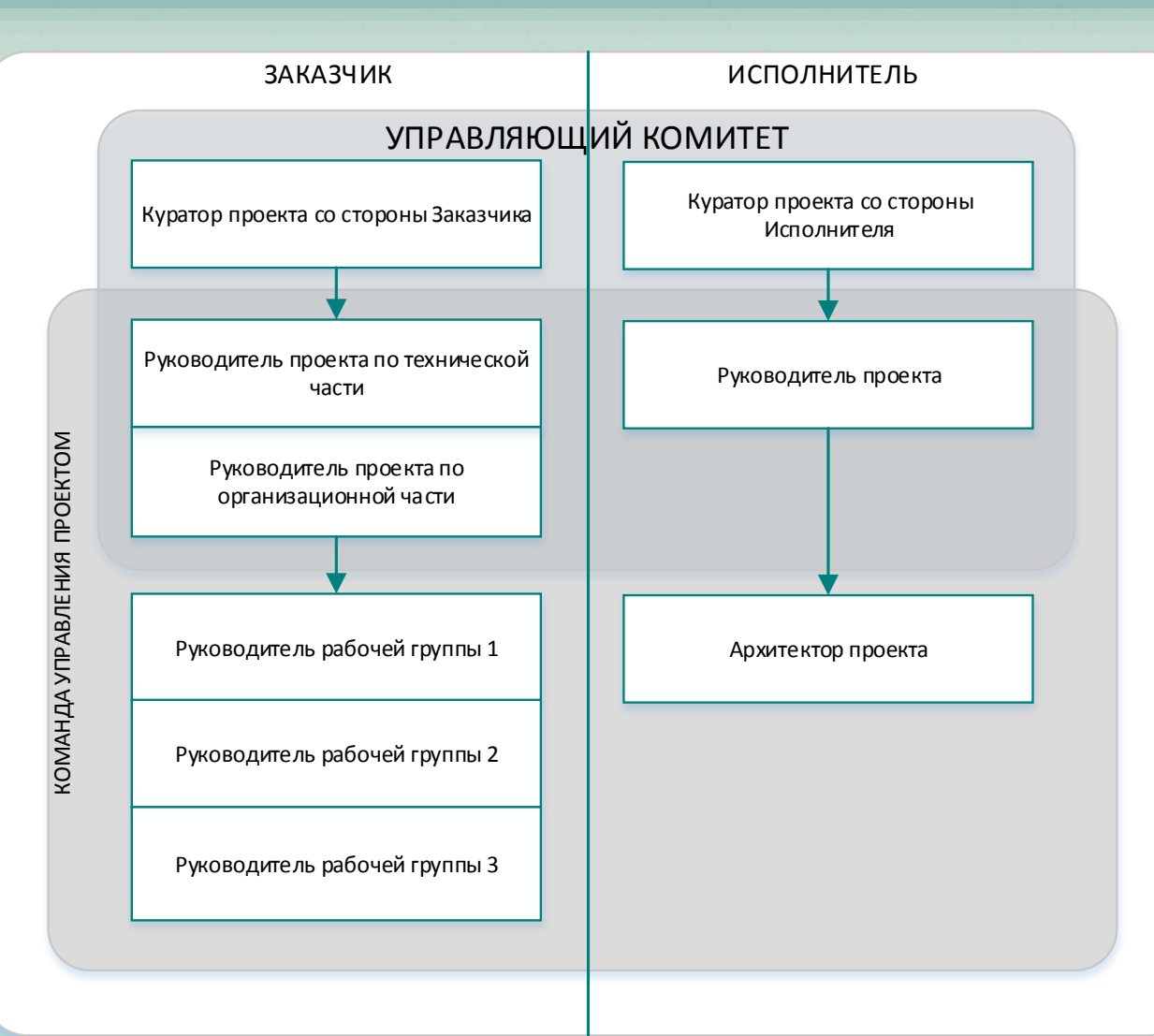

## Адаптация методологии под масштаб проекта

# **IDEAL PLM**

Масштабы PLM проектов:

- **Малый проект 10+ дней**
	- Новое внедрение для небольшой компании на основе преднастроенного решения
	- Разработка нового функционала для существующей инсталляции
	- Обновление версий программного обеспечения Tc/NX для небольшой компании

*Минимальный риск невыполнения проекта Нет существенных технических ограничений*

#### **Средний проект 100+ дней**

- Новое внедрение NX/Tc или обновление для средней компании
- Разработка дополнительного функционала для преднастроенного решения

*Большинство проектов IDEAL PLM относятся к этой группе*

#### **Крупные проекты 1000+ дней**

- Внедрение PLM для крупного корпоративного заказчика
- Обновление функционала NX/TC для крупного заказчика *Существенные технические и политические риски*
- **<sup>22</sup> © IDEAL PLM 2014, All rights reserved** *Внимание на управление рисками и ресурсами* **14.05.2014**

## Основные риски проектов

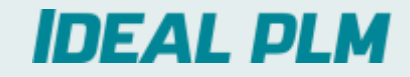

**Необходимо осуществлять качественное планирование проекта для минимизации рисков!**

- Необходимо минимизировать **основные известные риски:**
	- > Нереалистичные предположения, сделанные на этапе планирования :
		- » Неправильная оценка масштаба работ (**->** возникает слишком много дополнительных работ)
		- » Неправильное составление расписания
		- » Недостаточное количество ресурсов
	- > Программные ошибки и несовместимость
	- > Недостаток знаний о программных продуктах
	- > Смена ключевых фигур в ходе проекта
	- > Функциональные спецификации решения слишком сложны для осуществления
	- > Минимальное использование стандартизованных технических решений
	- > Не было осуществлено достаточное количество тестов перед началом промышленной эксплуатации
	- > Недостаточное количество ресурсов со стороны Заказчика
	- > Заказчик недостаточно точно сформулировал рабочие процессы, или не может описать рабочие процессы
	- > Заказчик не способен принимать важные решения

### Управление рисками

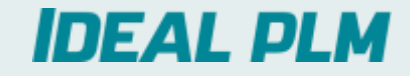

- Анализ рисков позволяет сделать правильные предположения и оценить реалистичность выполнения расписания проекта.
- **Крупные проекты.** Необходимо уделять особое внимание управлению рисками. Используются все процессы, описанные в тяжелых проектных методологиях.
- **Средний проект.** Упрощенное управление рисками. Руководители проекта обязаны:
	- >Идентифицировать и классифицировать риски по значимости и возможному воздействию
	- > Спланировать и согласовать превентивные меры
	- > Во время проектных совещаний проводить обзор проектных рисков и текущее влияние

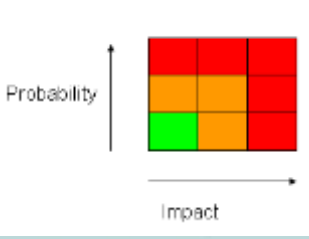

## Ошибки в ходе выполнения

# **IDEAL PLM**

### •**Основные причины ошибок:**

- Ошибки программирования
- Слишком объемная кастомизация решения
- «Функциональная спецификация решения» не соответствует функциональным возможностям Teamcenter
- Нереалистичный масштаб и расписание проекта
- Неизвестные ошибки в новых версиях программного обеспечения

## Спасибо!

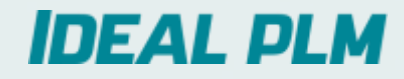

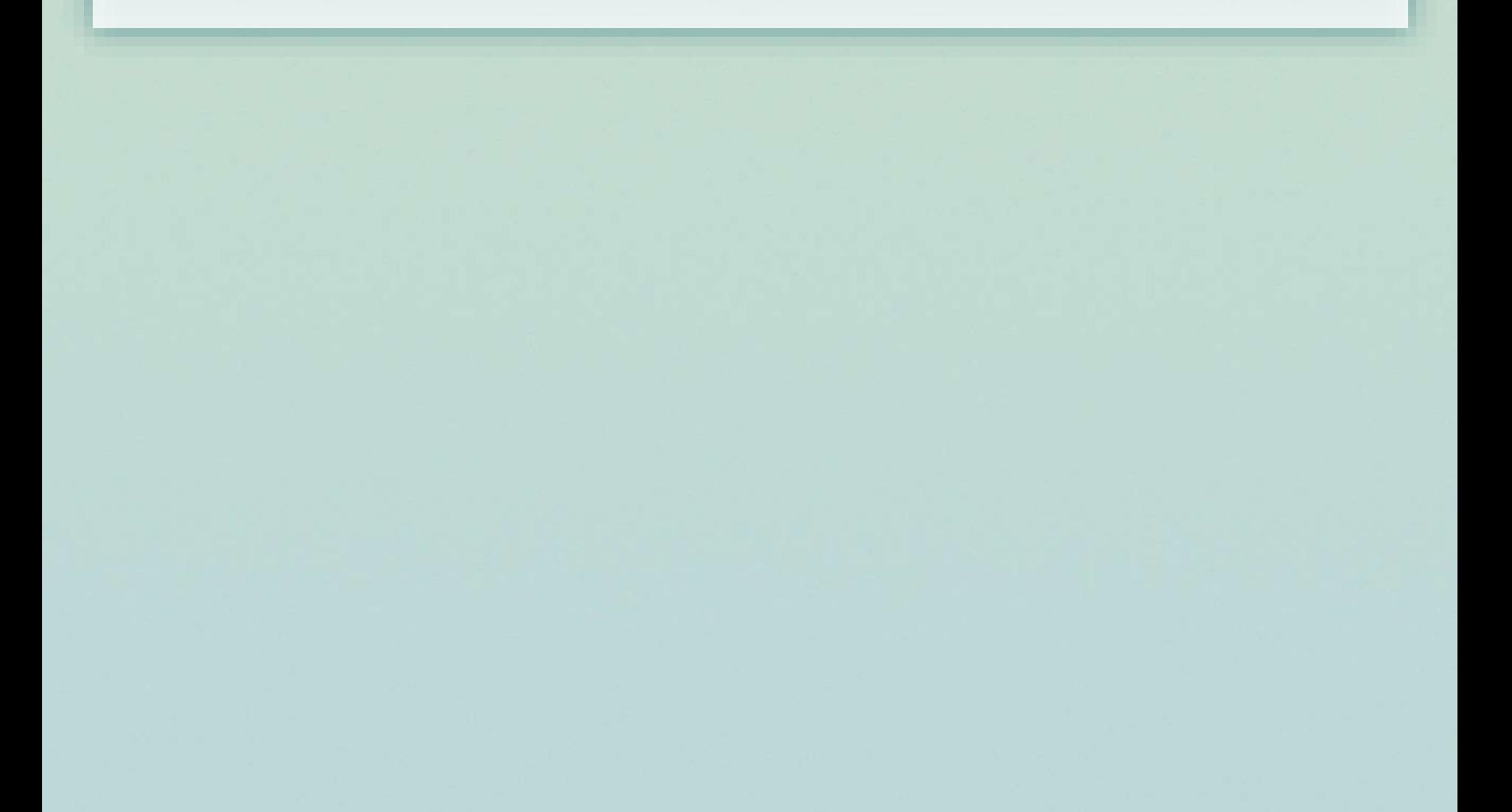